Welcome to Schoology. This is our new learning management system for FCPS. **Schoology Parent Account Provides:** access to view your child's courses, groups, assignments, and calendar. Parents can also check messages, adjust their notification settings, and access additional groups or courses if they are enrolled as members. Please access this site for more [technology resources.](https://www.fcps.edu/return-school/technology-support-families) [Get help with Schoology](https://www.fcps.edu/schoology/support). [Still need help?](#page-4-0)

## **How to Join a Zoom Meeting in Schoology (for students)**

Students will use their own Schoology login to access their live class sessions. Here is a video and step by step instructions on how students can join zoom via schoology. <https://www.fcps.edu/return-school/technology-support-families>

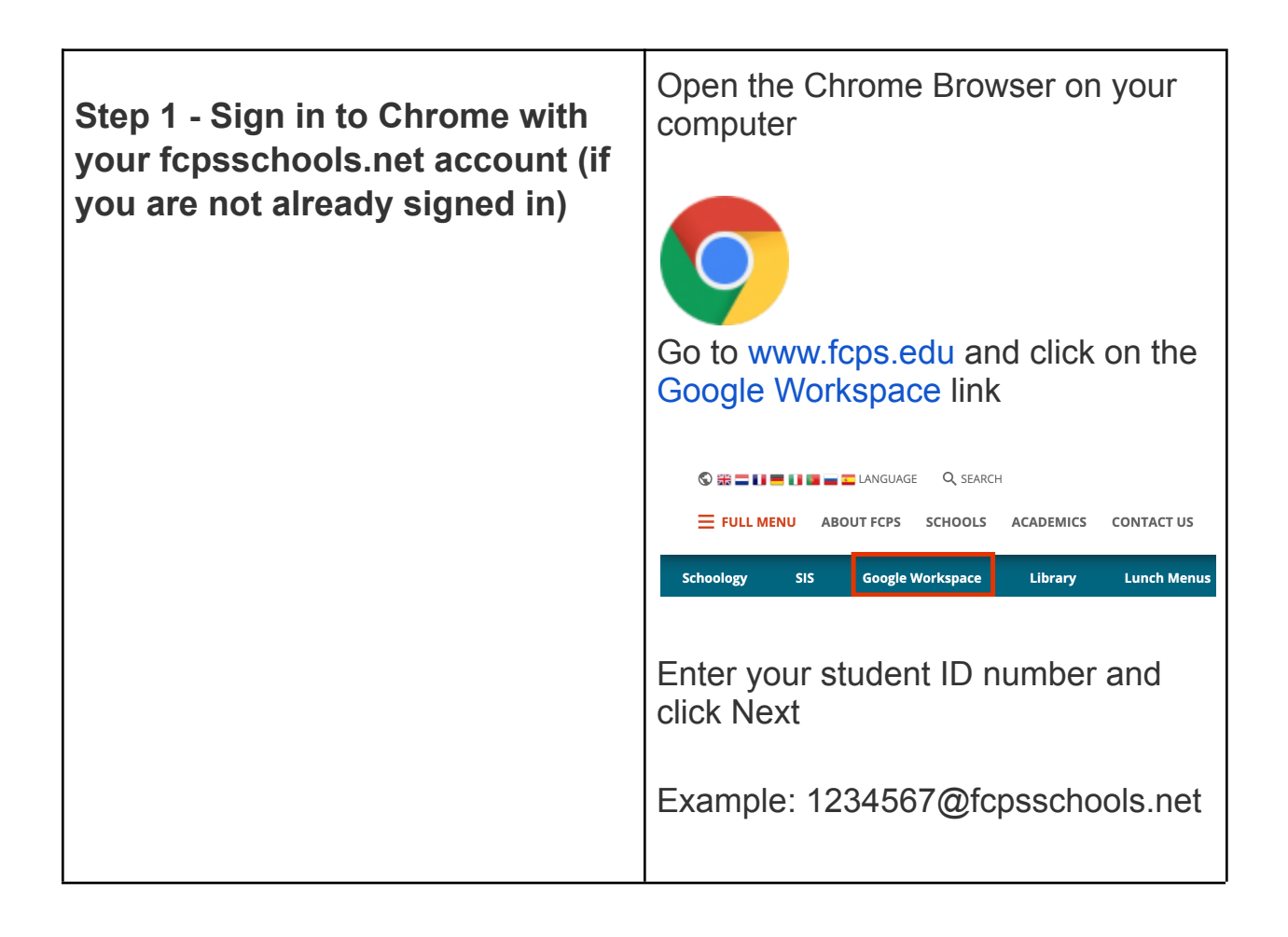

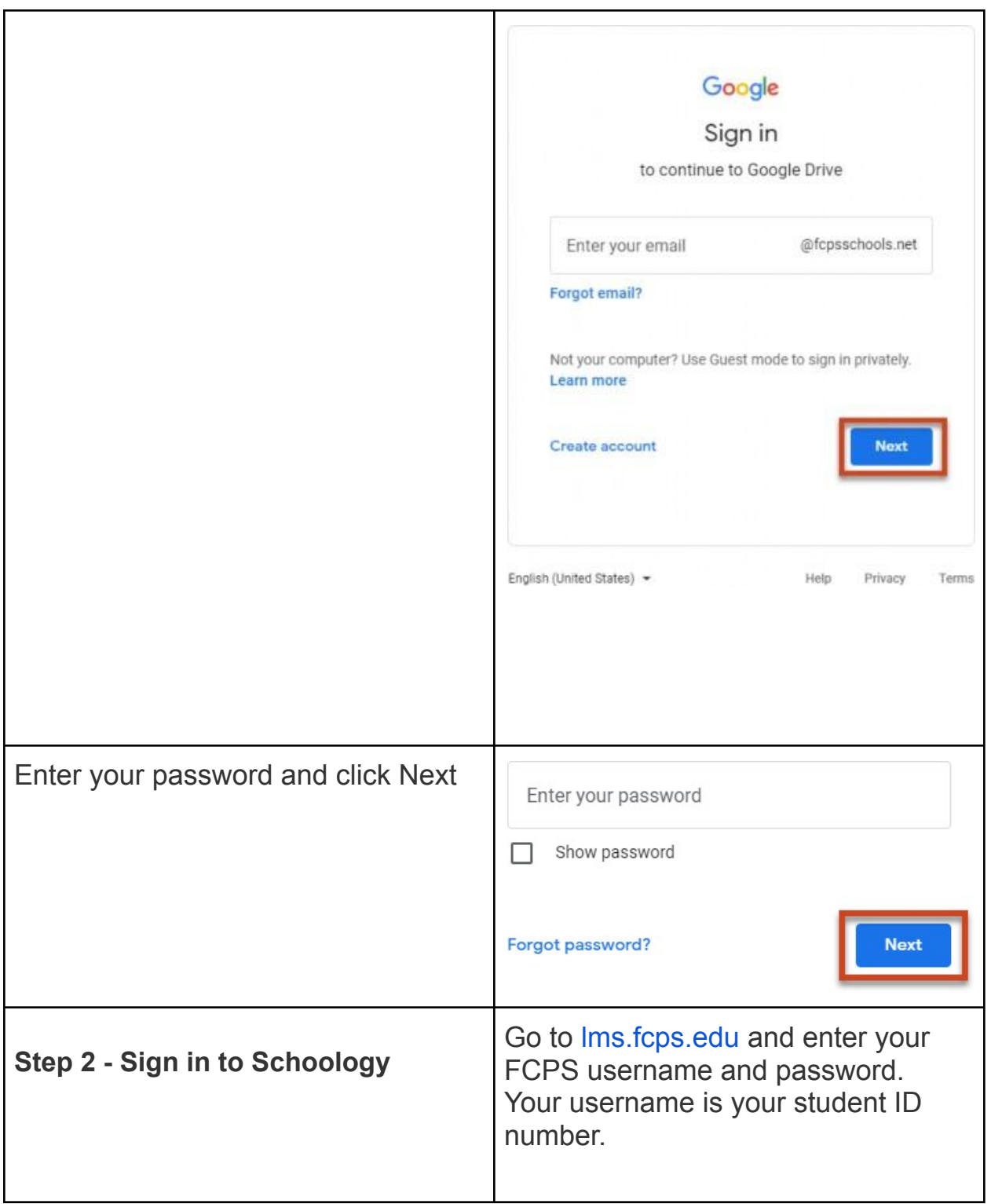

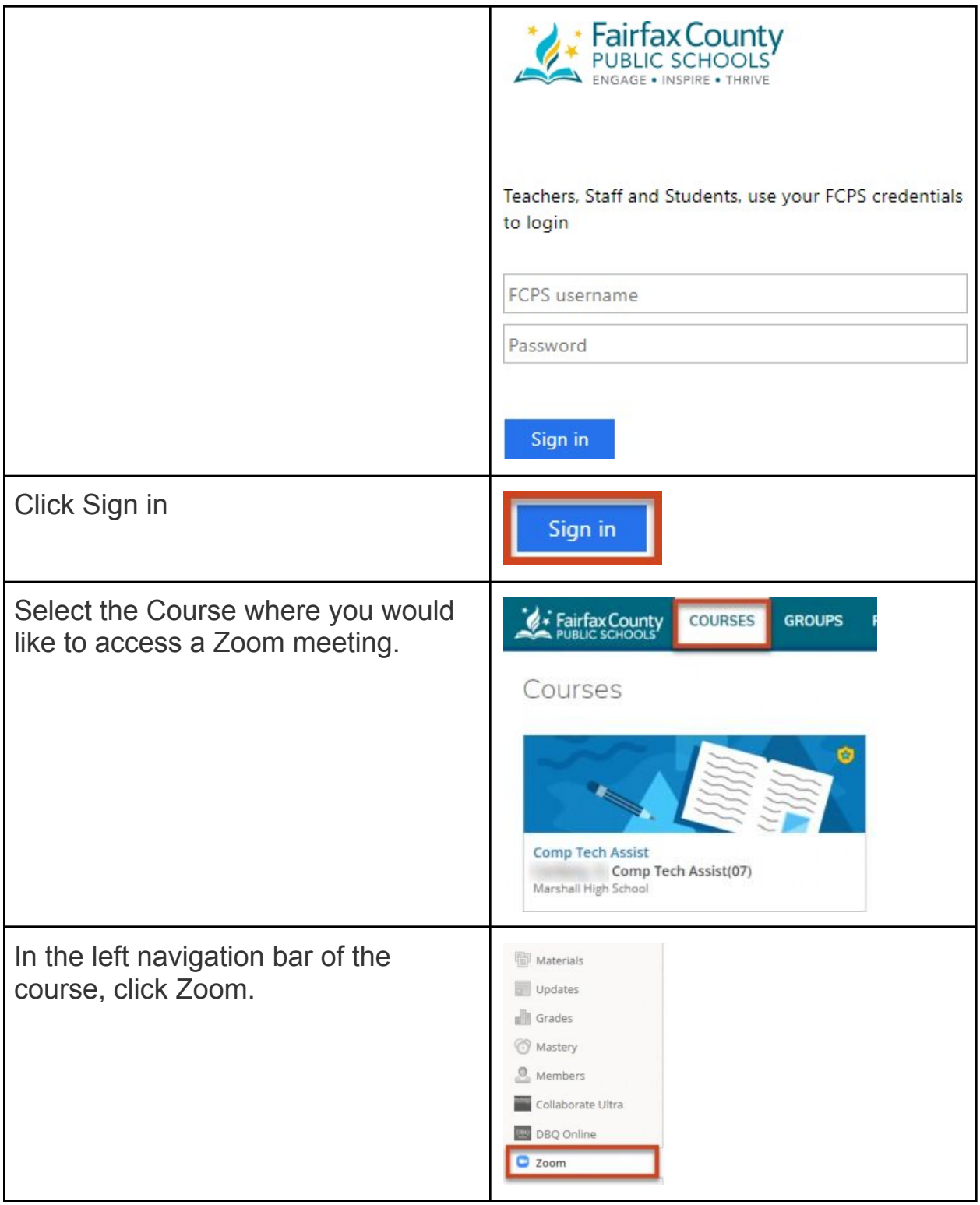

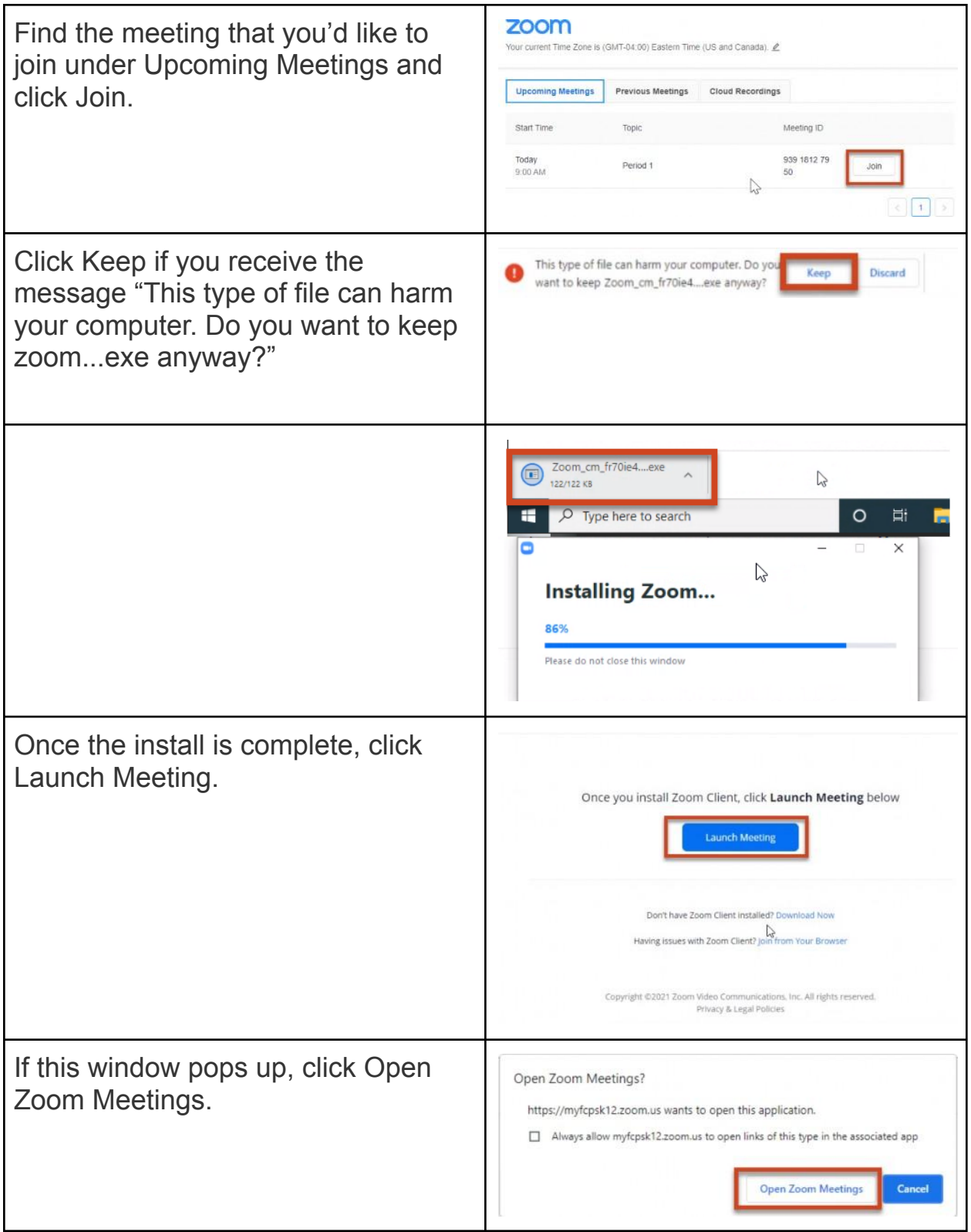

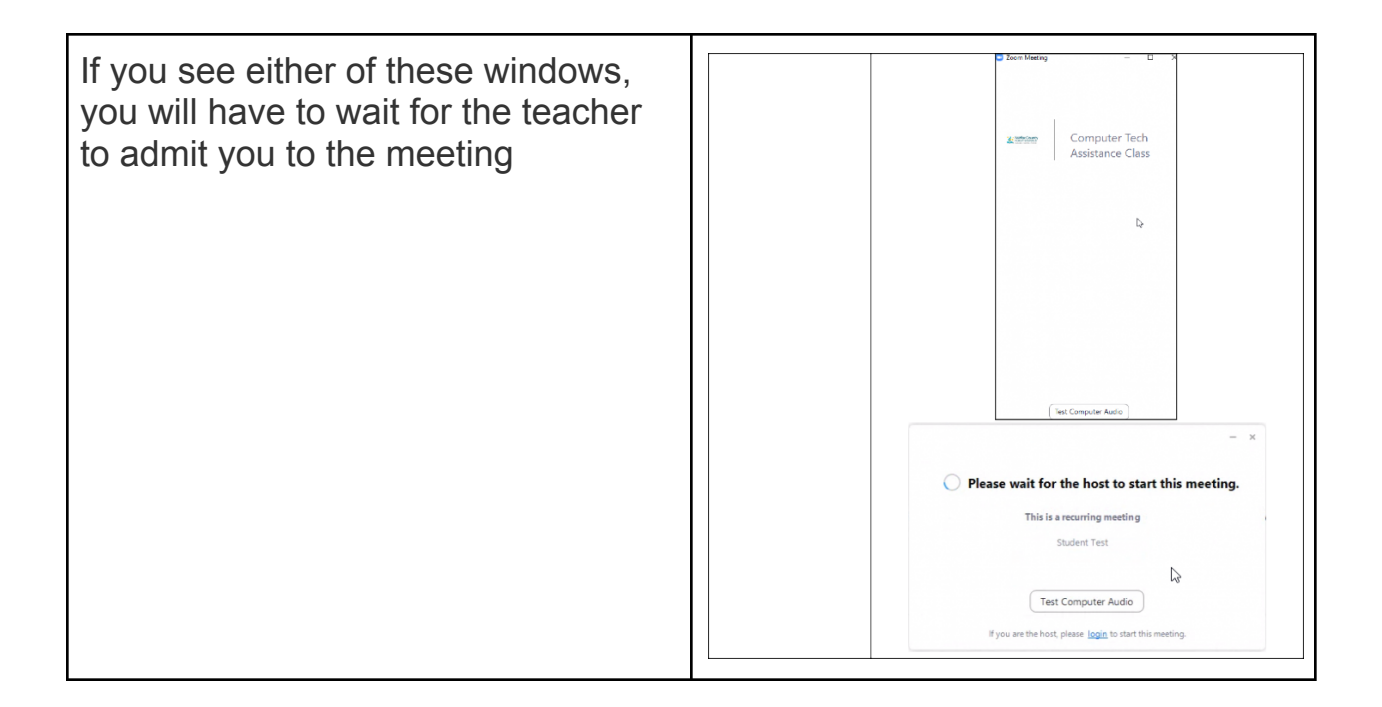

**Still need help?** Click on the start button for either Parent/Guardian or Student below to submit a tech support request ticket or call the Parent Technology Help Desk at 833-921-3277 (833-921-FCPS). This will be answered by staff members from 7 a.m. - 6 p.m. Monday-Friday.

<span id="page-4-0"></span>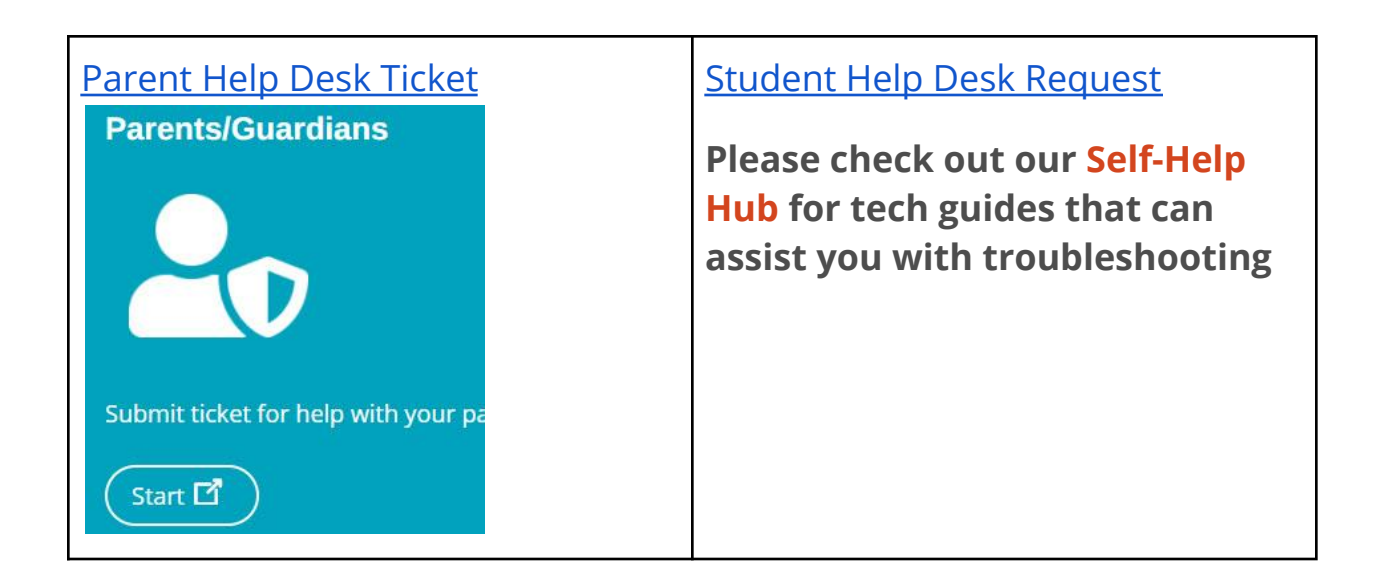

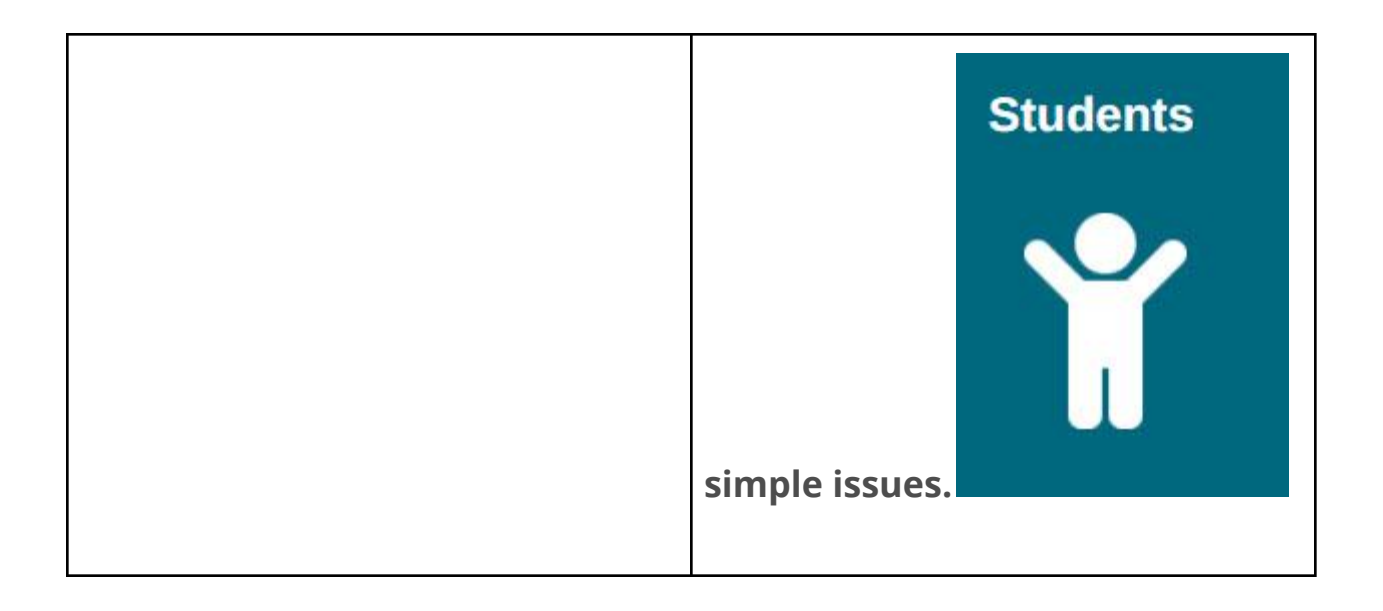